# **MeriTech Gamemaker - Day 1**

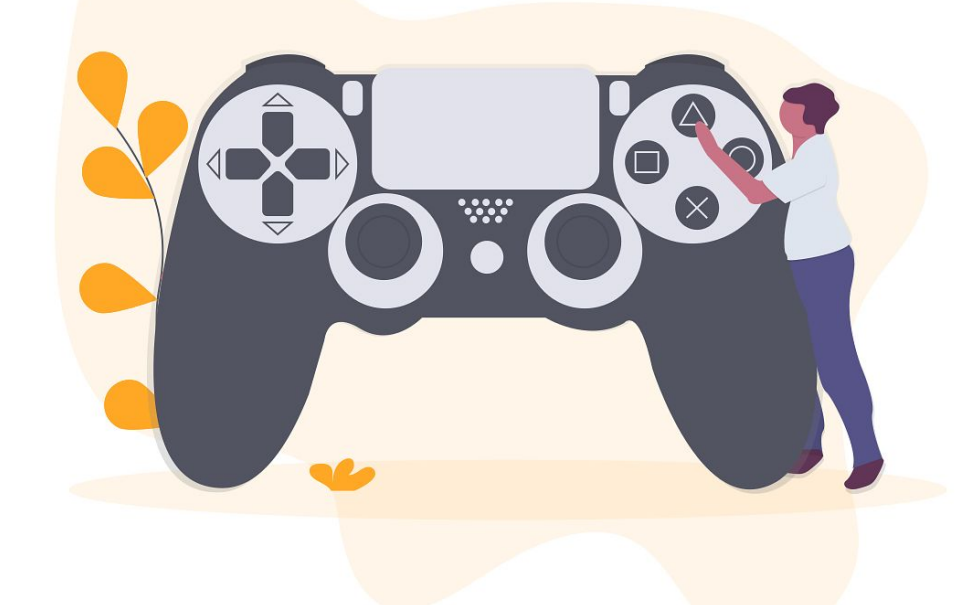

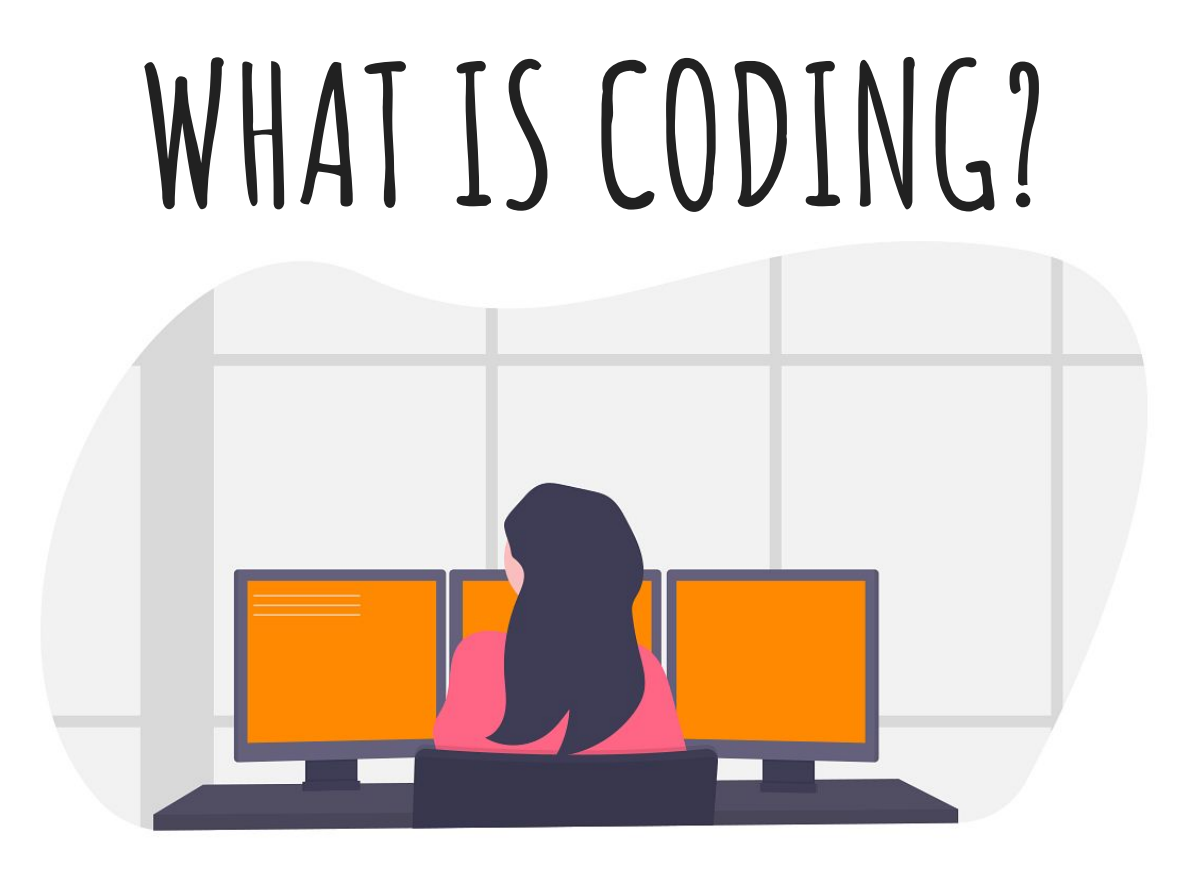

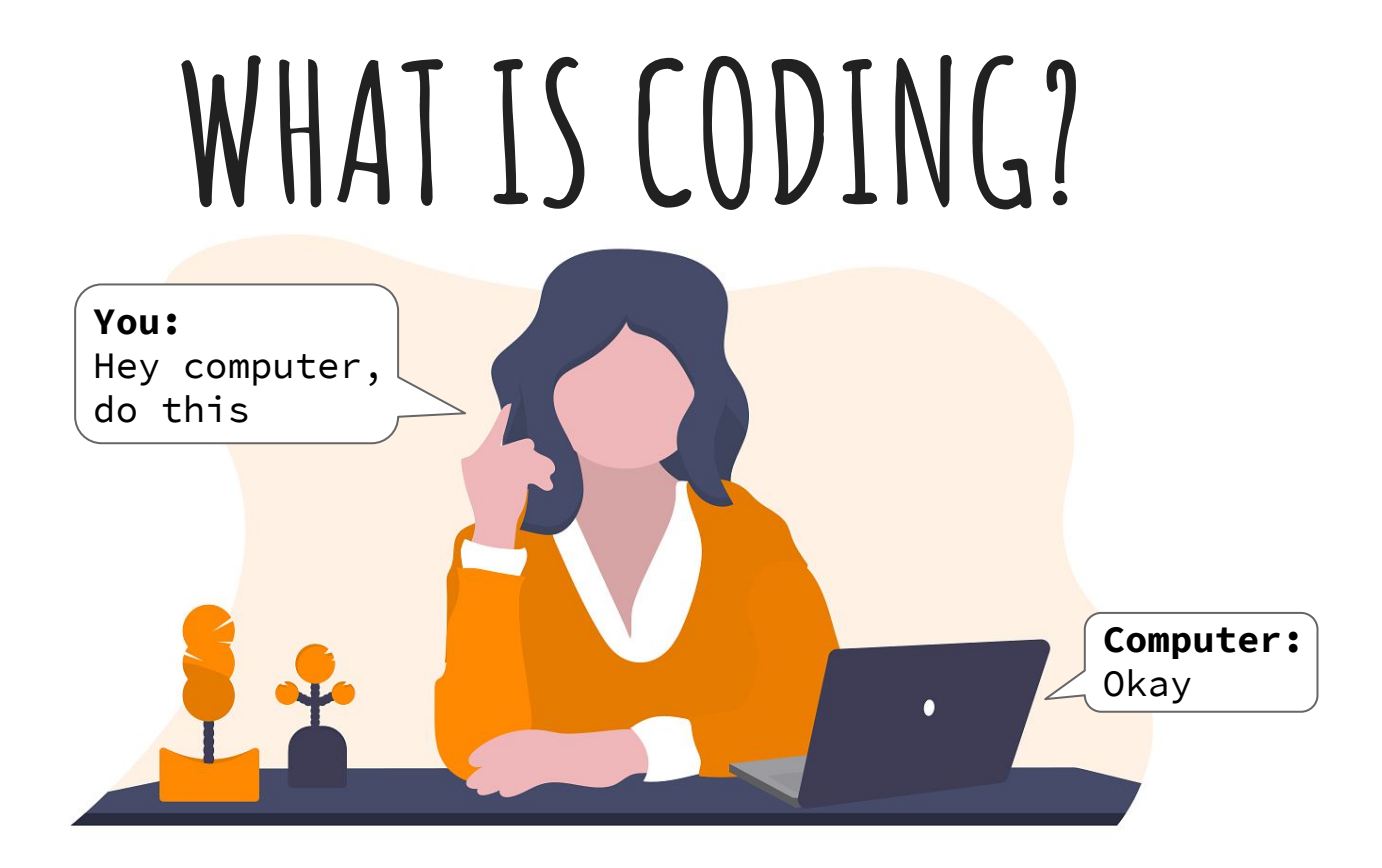

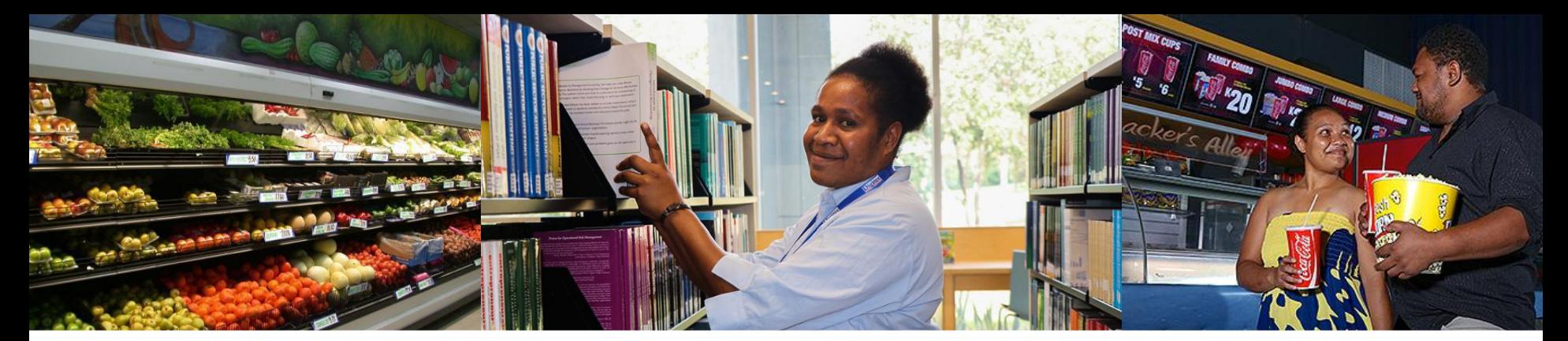

# **CODING IS ALL AROUND US**

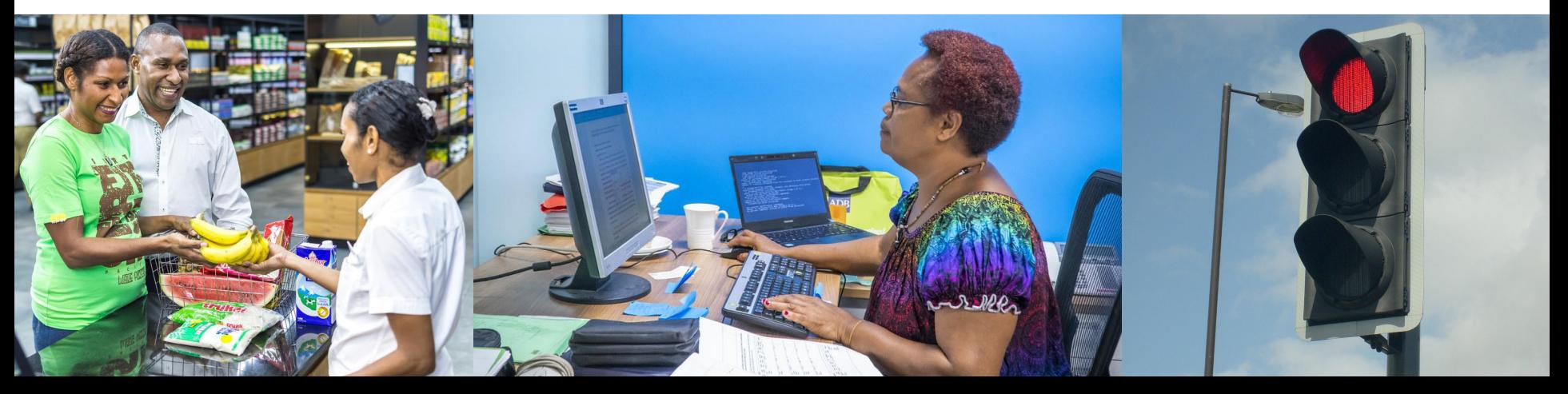

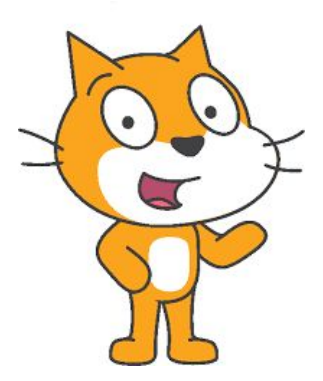

# **An Introduction to Scratch**

# **WHAT IS SCRATCH?**

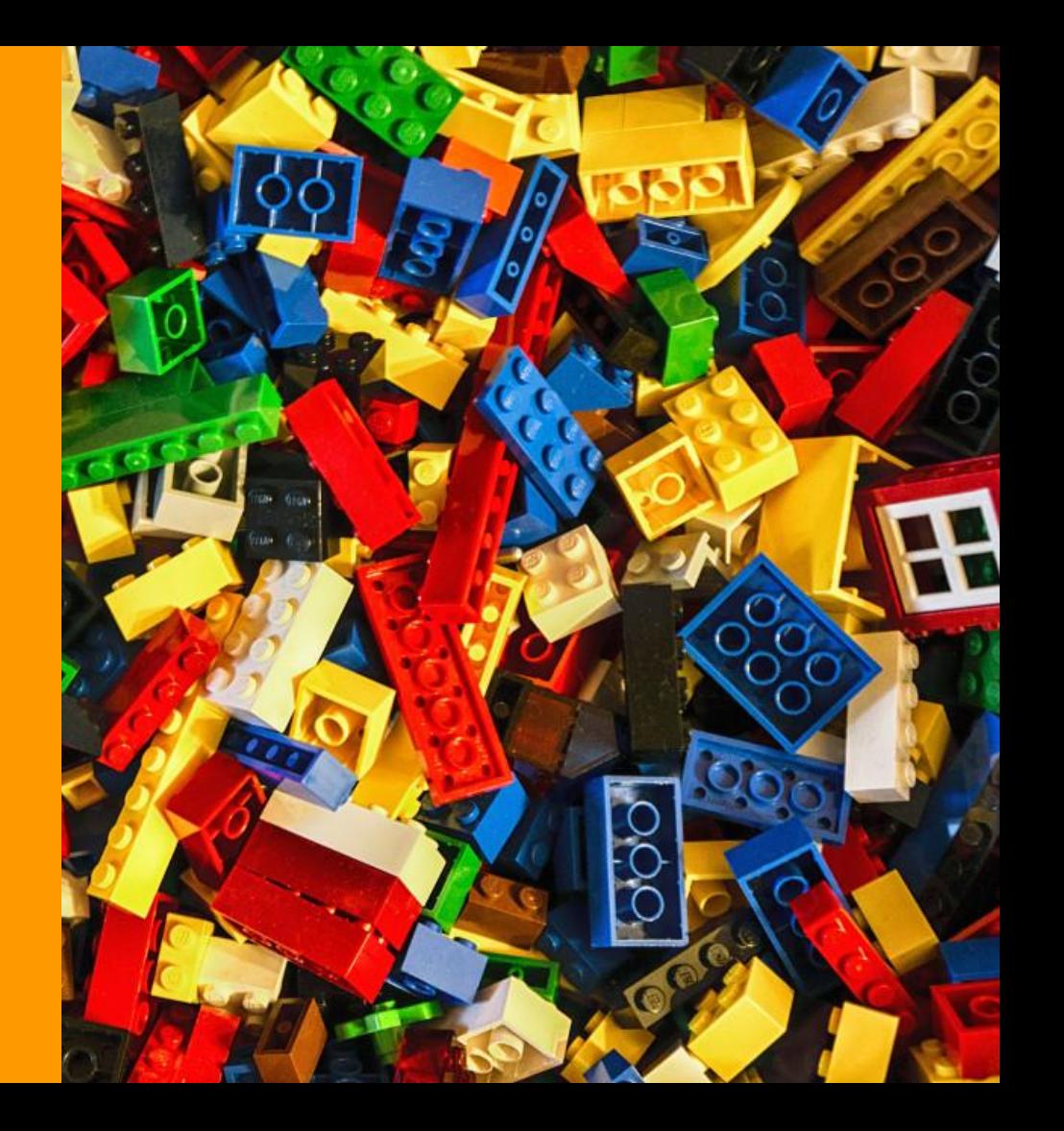

# **WHAT IS SCRATCH?**

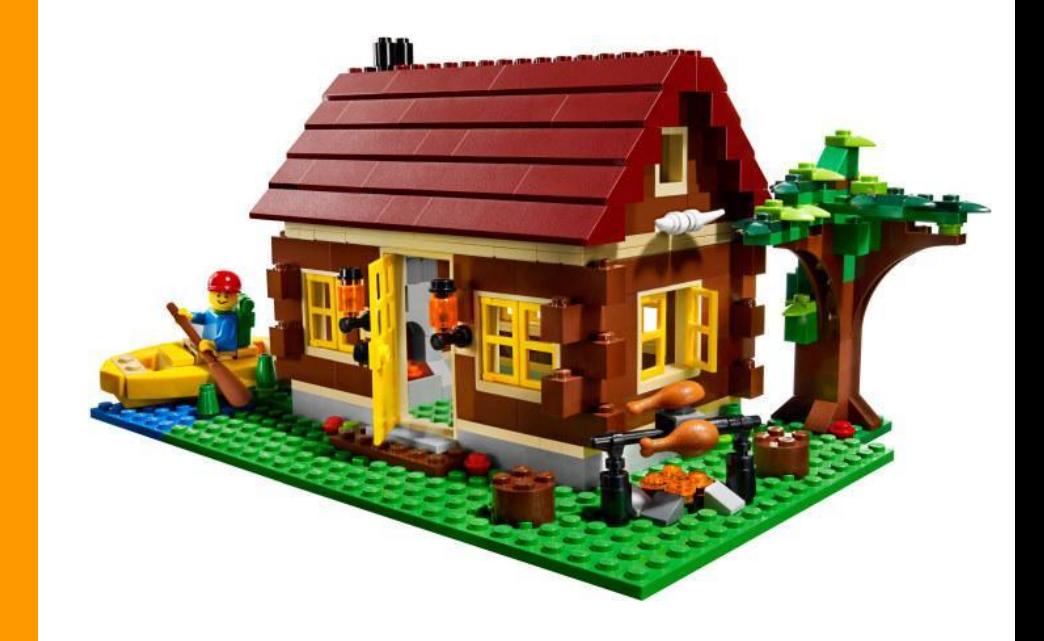

# **WHA IS SCRATCH?**

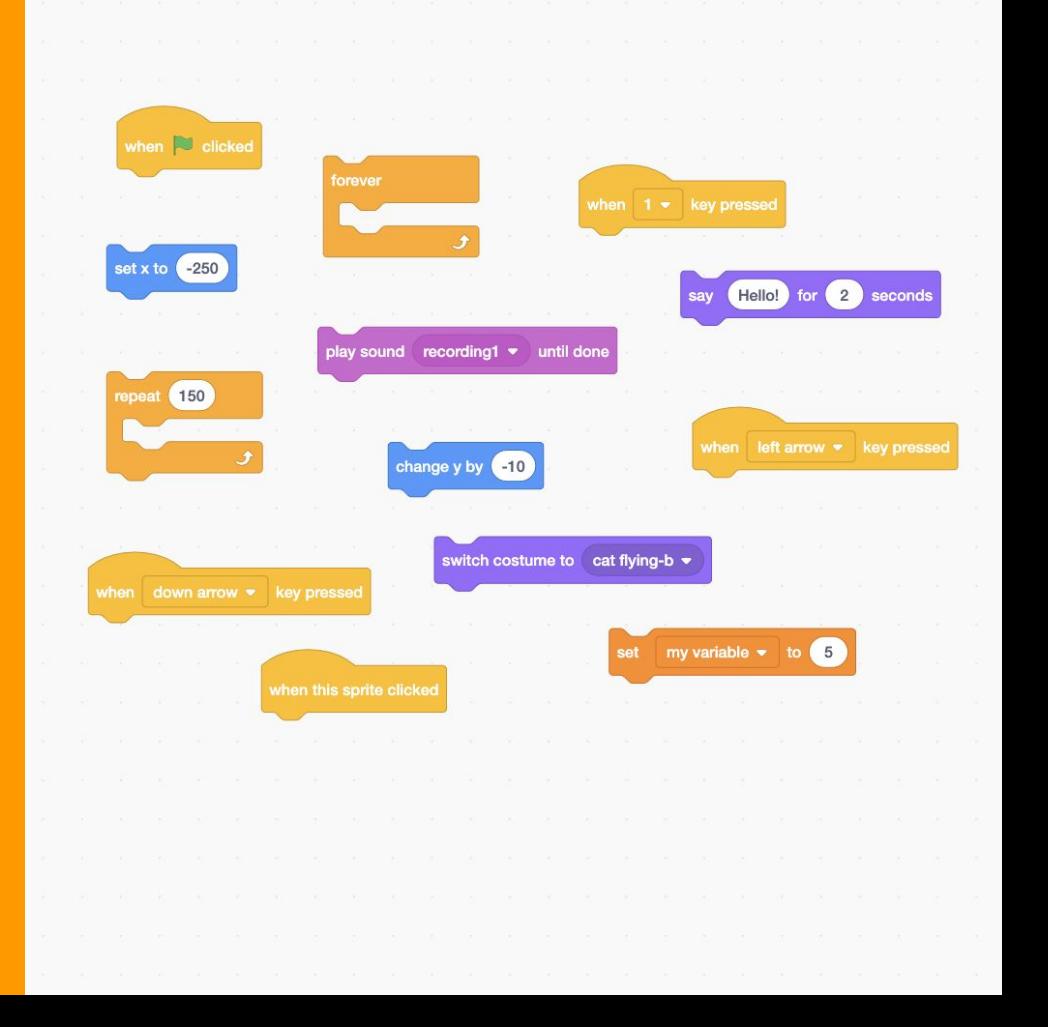

# **WHAT IS SCRATCH?**

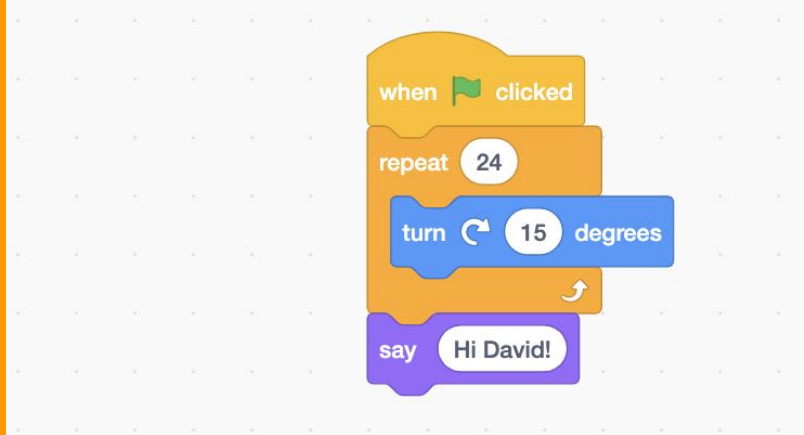

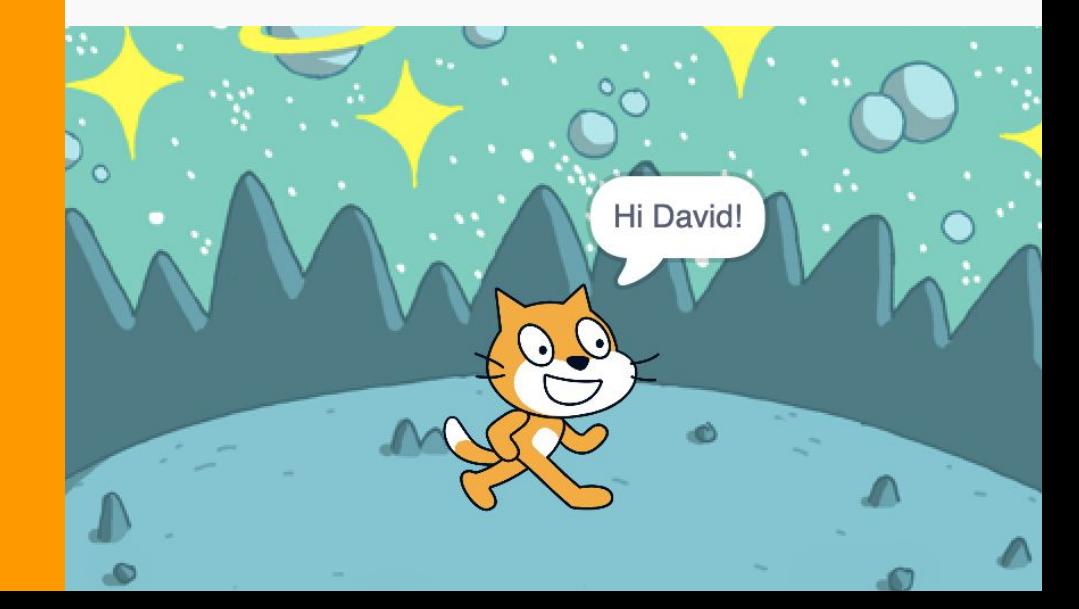

### **WHAT IS SCRATCH?**

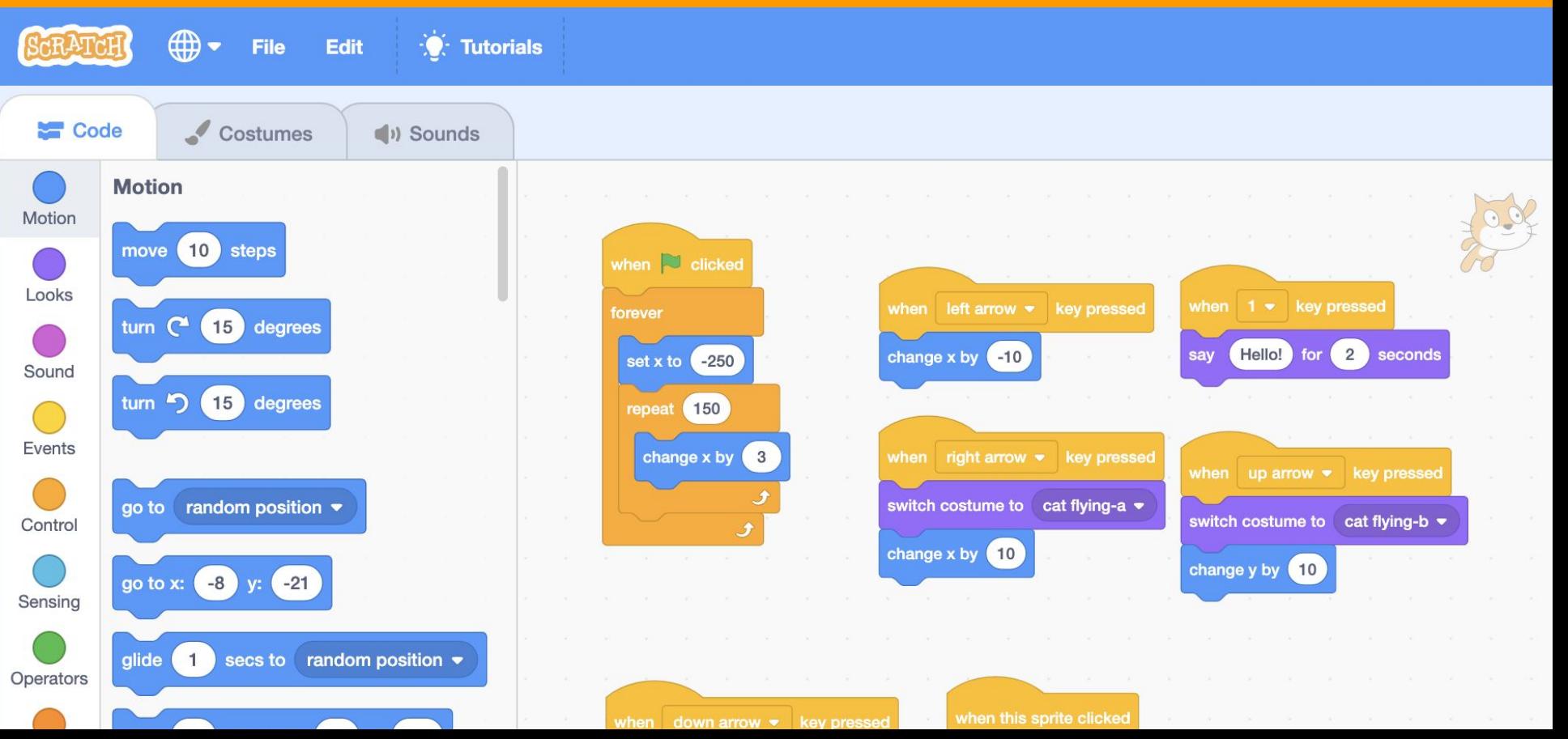

# WHS SCRA

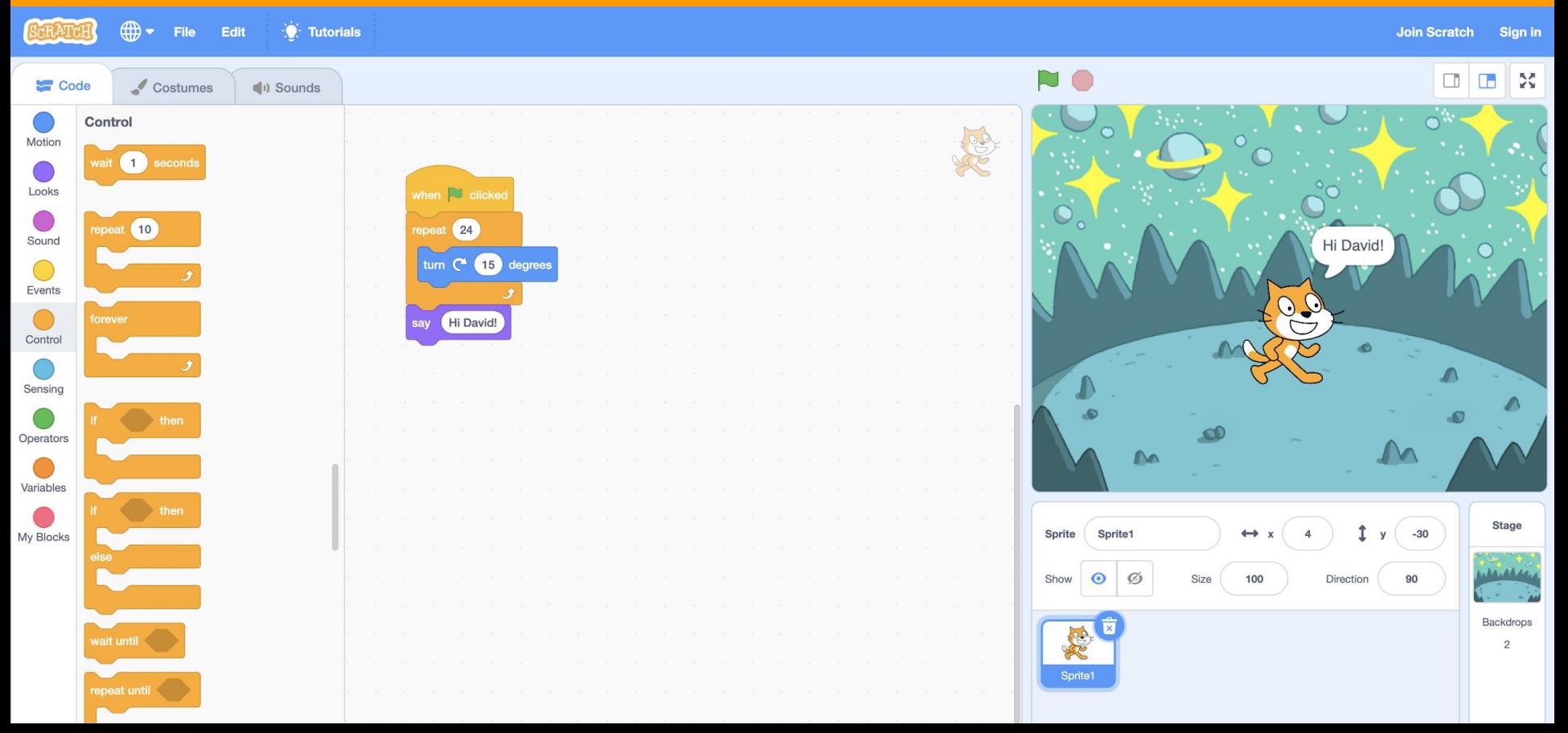

### **SCRATCH BLOCKS**

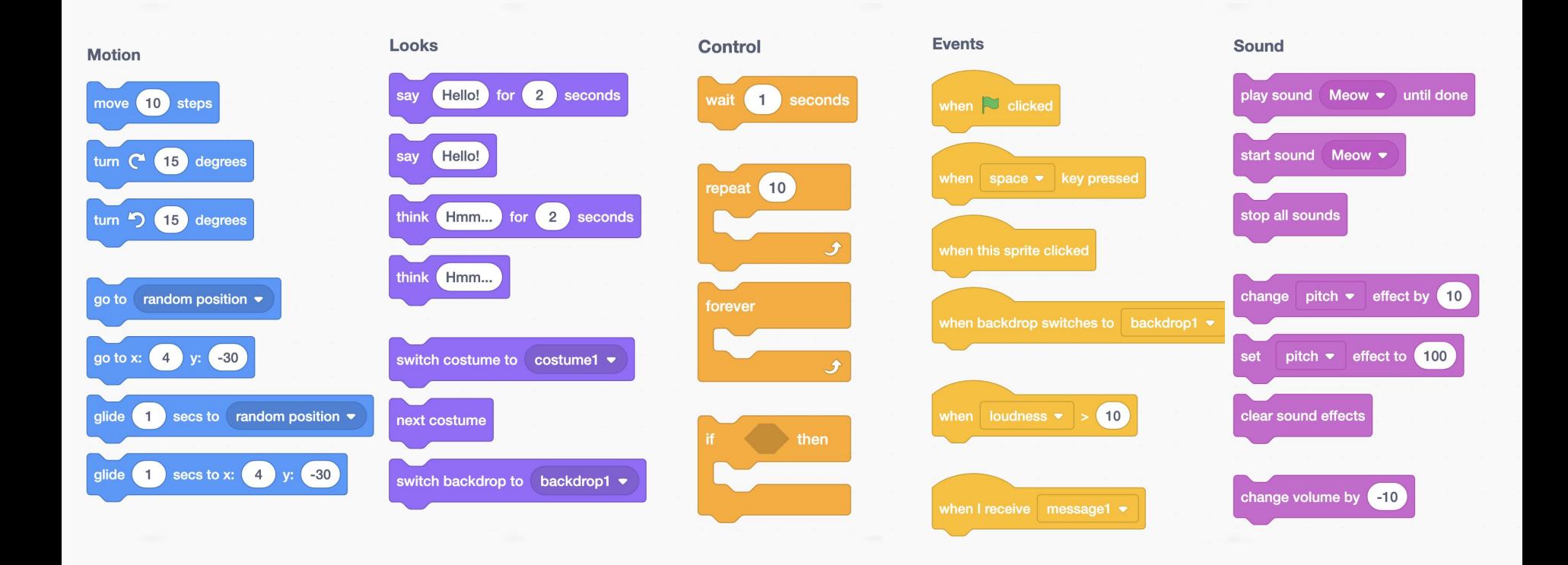

### SCRATCH BLOCKS

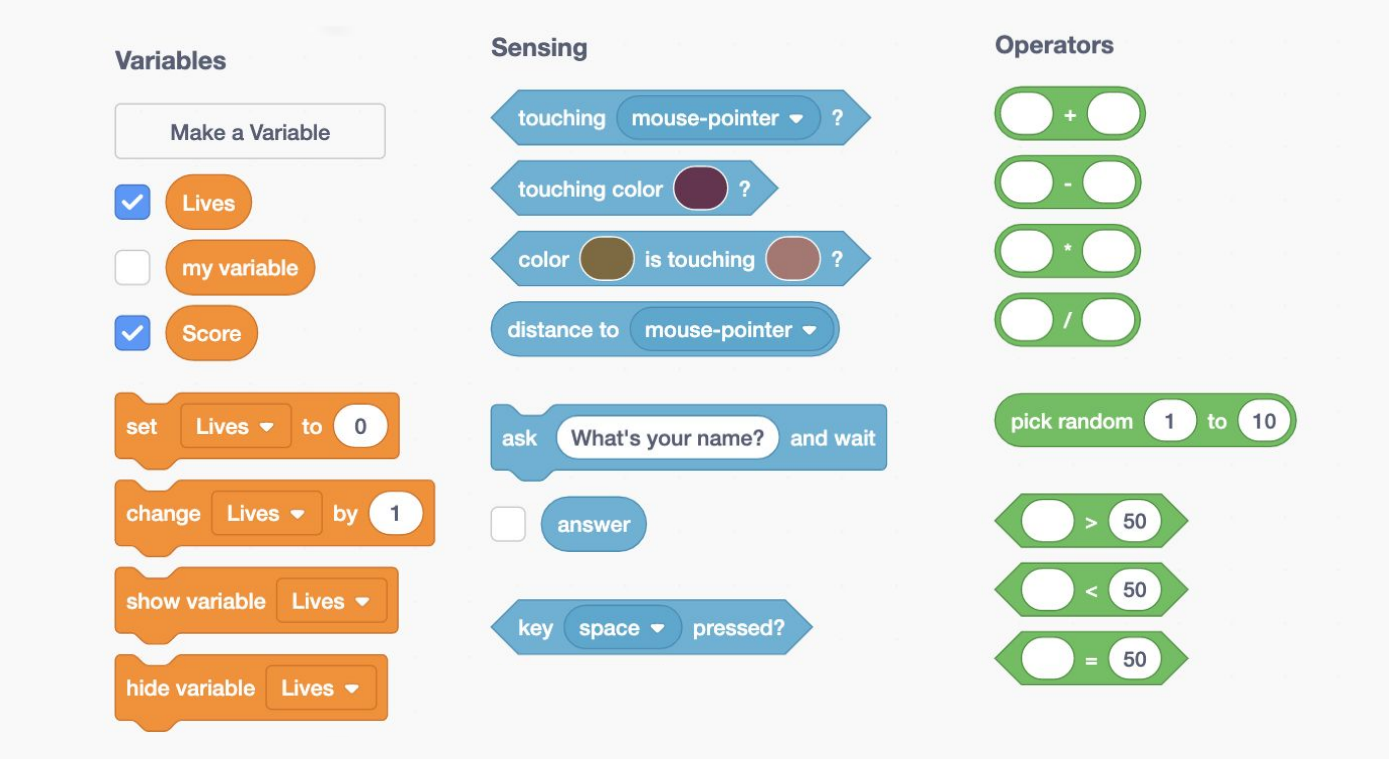

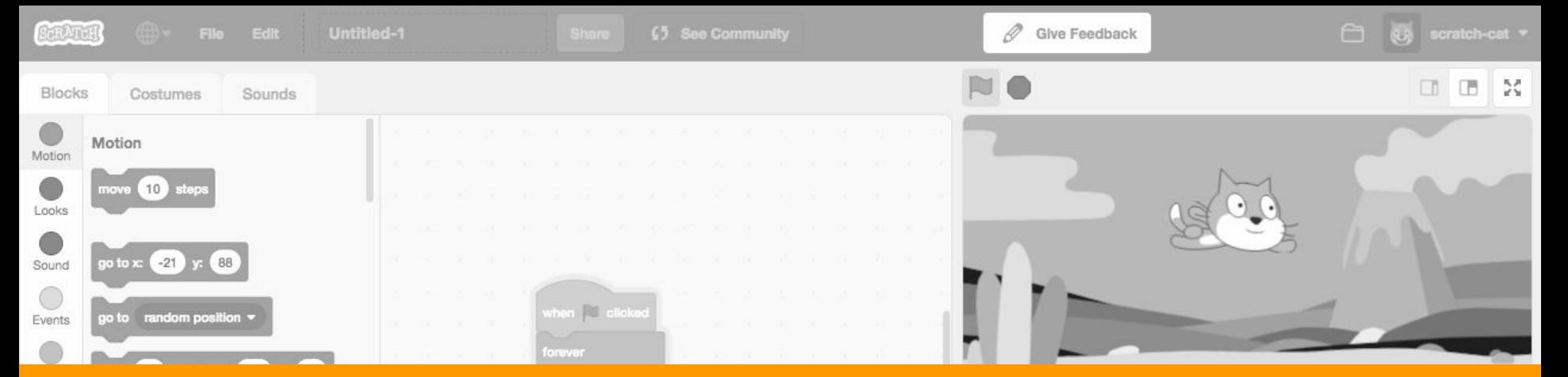

### **15 MINUTE BREAK**

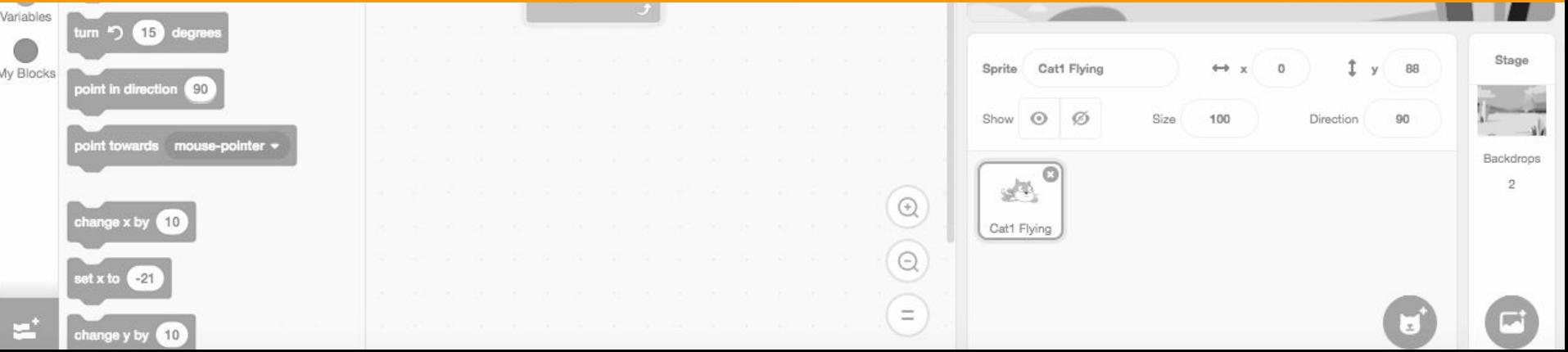

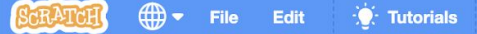

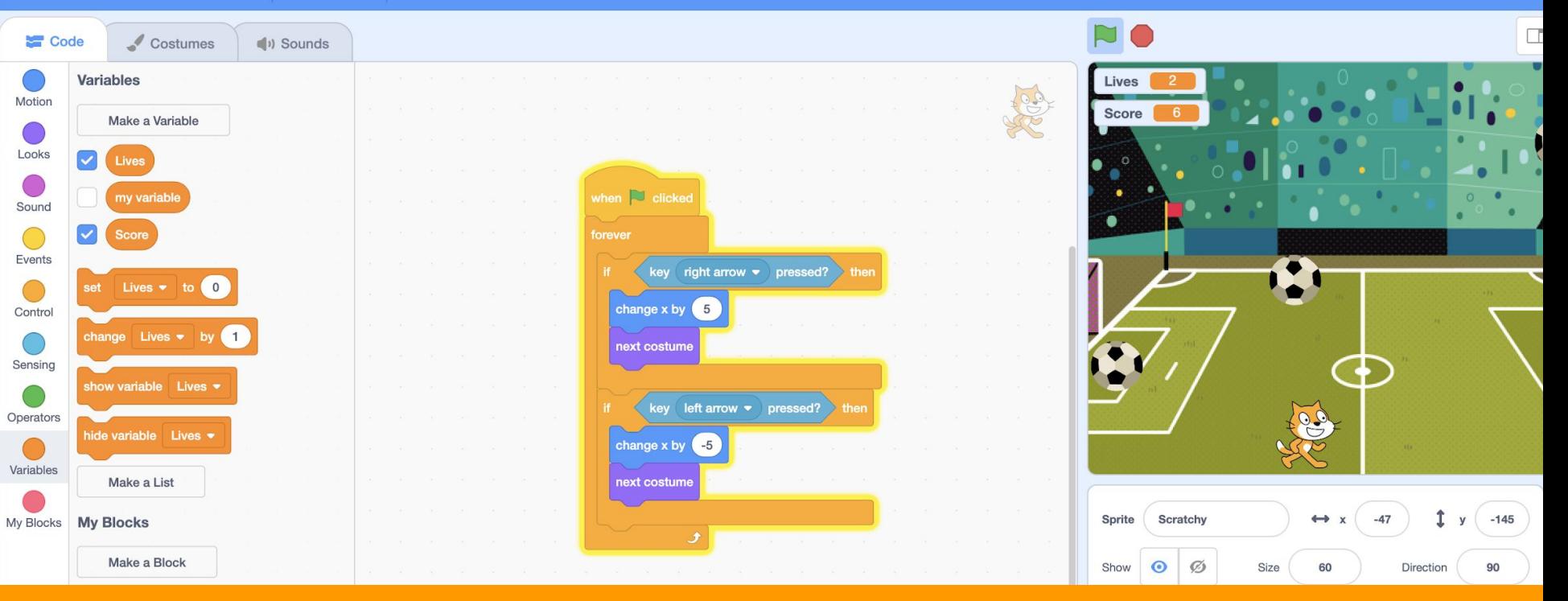

### GROUP PROJECT

 $\equiv$ 

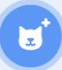

#### **GROUP PROJECT: OUR FIRST VIDEO GAME!**

- **1. Choose A Background**
- **2. Add Our First Sprite (Scratchy our main character)**
- **3. make Scratchy move left and right when we press the arrow keys**
- **4. ADD Our Second Sprite (a ball) and make it fall from the sky**
- **5. Add some Game rules:**
	- **a. When Scratchy Avoids the Ball we get a point**
	- **b. When the ball hits scratchy we lose a life**
- **6. Create a "Game Over" Screen**
- **7. Play some "Game Over" Music when we run out of lives (Bonus)**

#### **Thank you!**

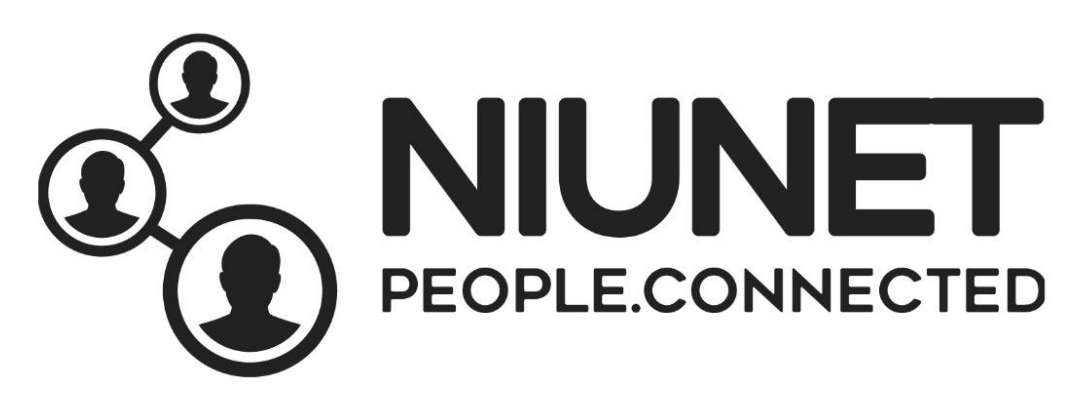

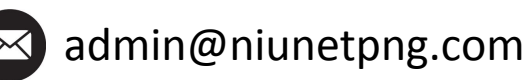

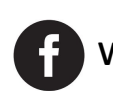

www.facebook.com/niunet/